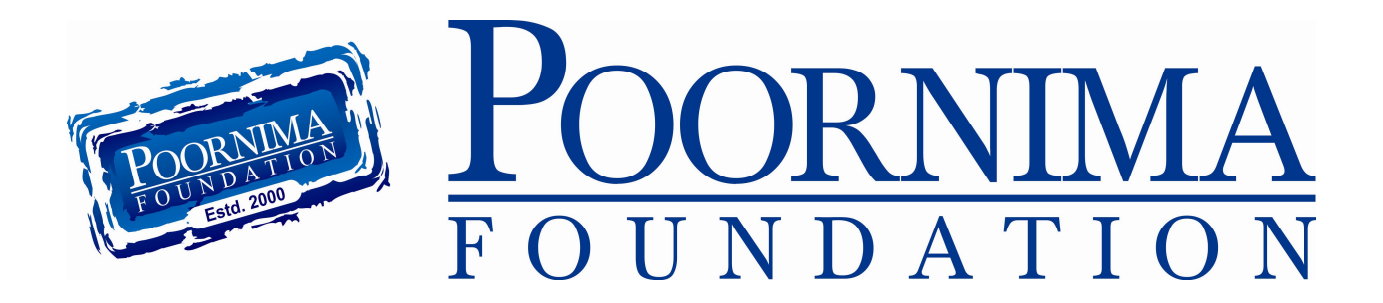

# **PMTPO**

# **CCoder Hunt**

*(Let the Strings of your mind reverberate your intelligence)*

**November 19, 2015**

Poornima Foundation is organizing a coding contest "CCoder Hunt 2015" under Poornima Mission of Training, Placement and Outreach (PMTPO). The contest would be based on C Language and Data Structures using C. CCoder Hunt is exclusively designed for  $2^{nd}$  year students of Computer Science and Information Technology branch.

### **OBJECTIVE**

To increase overall confidence, experience of individuality in this competition and the main objective for the contest is to sharpen the contestants' programming skills through some reallife computing practices.

## **PROCESS**

#### **Round#1 (Preliminary Round)**

Level: Class and Section Day & Date: Wednesday, 25-Nov-2015 Time: 10:30 AM to 11:30 AM Venue: Respective Colleges Eligibility: Teams from every section Mode: Online Quiz Competition Total Questions: 50 Duration: 60 Minutes

#### **Round#2 (Intermediate Round)**

Level: College Day & Date: Thursday, 26-Nov-2015 Time: 09:30 AM to 11:00 AM Eligibility: Top two teams from each section of Round#1 Venue: Online Lab, PIET Mode: Coding Contest Total Questions: 3 Duration: 75 Minutes

**Round#3 (Final Round)**

Level: Poornima Foundation Day & Date: Monday, 30-Nov-2015 Time: 09:00 AM to 12:00 PM Eligibility: Top team from each institution of Round#2 Venue: Online Lab, PIET Mode: Coding Contest Total Questions: 3 Duration: 180 Minutes

**Entries are invited from each department in team of two students till Monday, November 23, 2015. All the participants of Round#2 will get the Notepad and Pens. Participant of final round will get T-Shirts. Winners of the final round will get Pen Drives and Gift Vouchers. Link of registration form will be sent with the next mail.**

**Faculty Coordinators:**

- **1. Ms. Sneha Sharma, snehasharma@poornima.org**
- **2. Mr. Amitesh Kumar, amiteshk@poornima.org**

**[Click Here For Registration >>](https://docs.google.com/a/poornima.org/forms/d/1lbcTkgyEBXm9s53TG-52DedLpUtglZmS8YPG6iqk9Hg/viewform?c=0&w=1&usp=mail_form_link)**